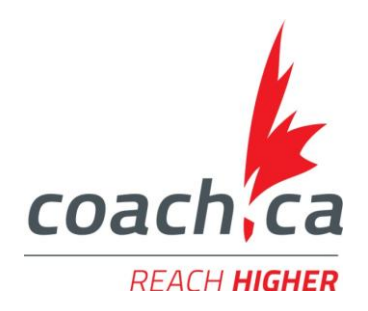

## **Coaching Association of Canada** Accessing the Make Ethical Decisions Online Evaluation

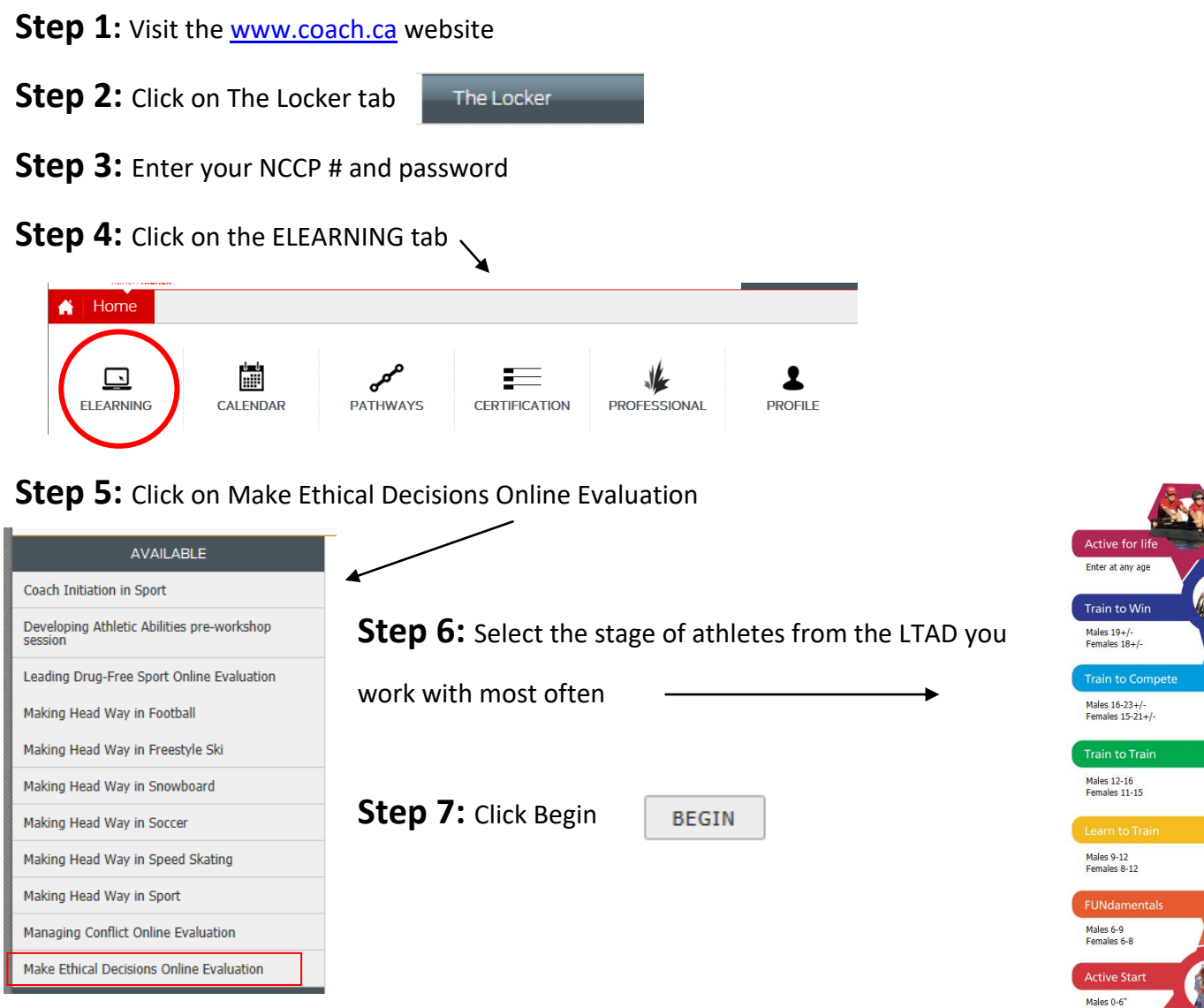

**Note:** You can exit the evaluation at anytime and come back later. With credit of the MED training, you have an unlimited number of attempts. If at any time you need help, please contact the Support Service at [coach@coach.ca](mailto:coach@coach.ca) or at 613-235-5000 ext. 1 between 8:30-16:30 ET Monday to Friday.

C. C. E. C.